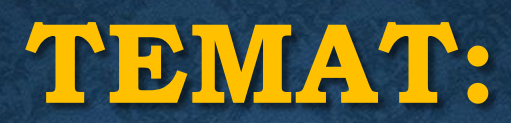

### CYBERBEZPIECZEŃSTWO  $CZ.2$

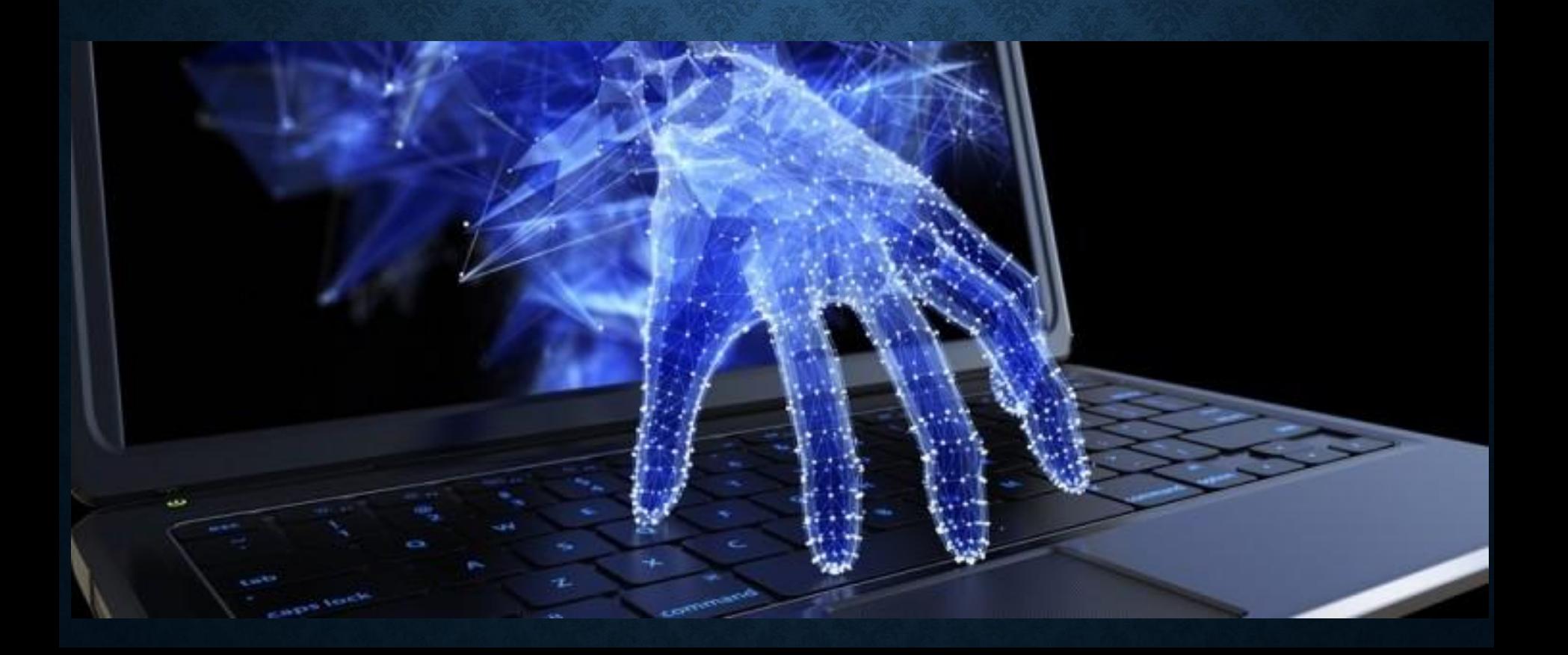

### Botnet

### Grupa komputerów zainfekowanych szkodliwym oprogramowaniem, które umożliwia atakującemu kontrolę nad nimi.

#### Komputer zombie

Komputery wchodzące w skład botnetu.

Właściciel urządzenia nie jest świadomy, że jest on wykorzystywany przez kogoś innego np. do rozsyłania spamu lub przeprowadzania ataków w sieci.

#### Podsłuch sieciowy (ang. Sniffing)

Przechwytywanie danych transmitowanymi w sieci.

Przykłady: - dane osobowe - dane logowania - dane do e-usług

Podręcznik Rys. 10.1. str. 154

#### Phishing – typ oszustwa internetowego

Cel – wyłudzenie od użytkownika jego danych

Poprzez: - bank - urząd - pocztę - podmiot świadczący e-usługę

## Phishing – jak to działa

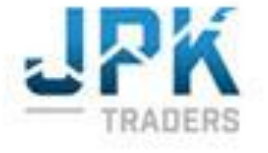

#### **SCHEMAT DZIAŁANIA**

PHISHING

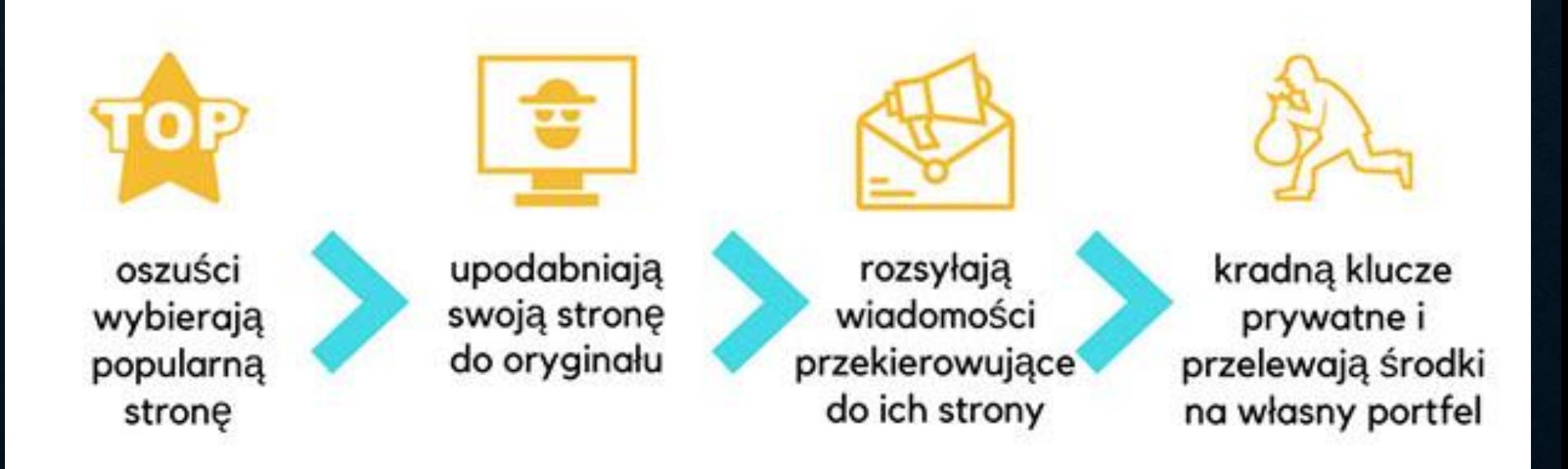

## Phishing - przykład

From: Kundenservice DHL Logistik [mailto:stegnitz@silometal.sk] Sent: Wednesday, May 20, 2015 9:56 AM To: Subject: Obecny stan przesylki DHL

#### Sledzenie trasy przesylki DHL

#### **DHL Sendungsverfolgung**

Numer przesylki Produkt / serwis Status od środa, 20.05.2015 07:55:19 Doreczono do

49177414936436 DHL RETOURE Przesylka jest przygotowywana w poczatkowym centrum pakowania. http://www.cetil.com.uy/4if30oexj8y Przesylka zwrotna do nadawcy Kliknij, aby śledzić łącze Sprawdż informacje od odbiorcy (ZIP Format)

## Phishing przykład

#### **WNIOSEK O WYDANIE KARTY**

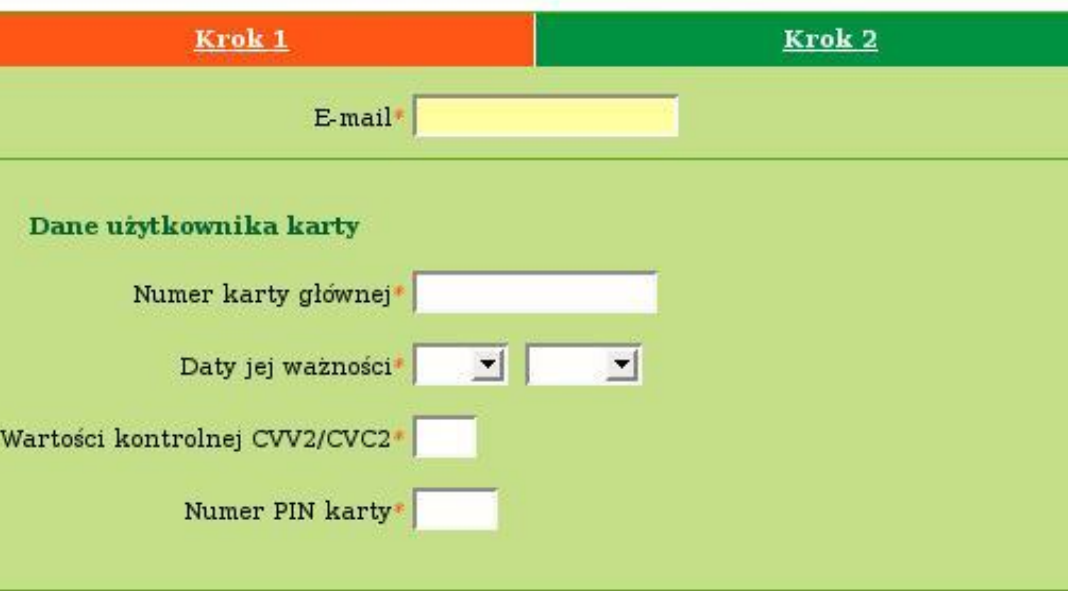

#### Oświadczenie

1 Oświadczam, że zostałem/am poinformowany o prawie wglądu do danych i prawie ich poprawiania oraz że dane te będą wykorzystane przez Bank dla celów marketingu produktów oferowanych przez Bank. Dane osobowe zbierane są na zasadzie dobrowolności w związku z realizacją niniejszego wniosku. Przyjmuje do wiadomości, że moje dane osobowe mogą być przetwarzane w Biurze Informacji Kredytowej S.A. z siedzibą w Warszawie.

Ewentualny krąg odbiorców tych danych określają obowiązujące przepisy ustawy Prawo bankowe.

Administratorem danych osobowych jest Bank Zachodni WBK S.A. Rynek 9/11, 50-950 Wrocław.

2. Przyjmuje do wiadomości i w pełni akceptuje Regulamin wydawania i używania Kart kredytowych BZ WBK, Taryfę opłat i prowizji pobieranych przez Bank Zachodni WBK S.A. za czynności bankowe i zobowiązuję się do ich przestrzegania.

## Phishing - przykład

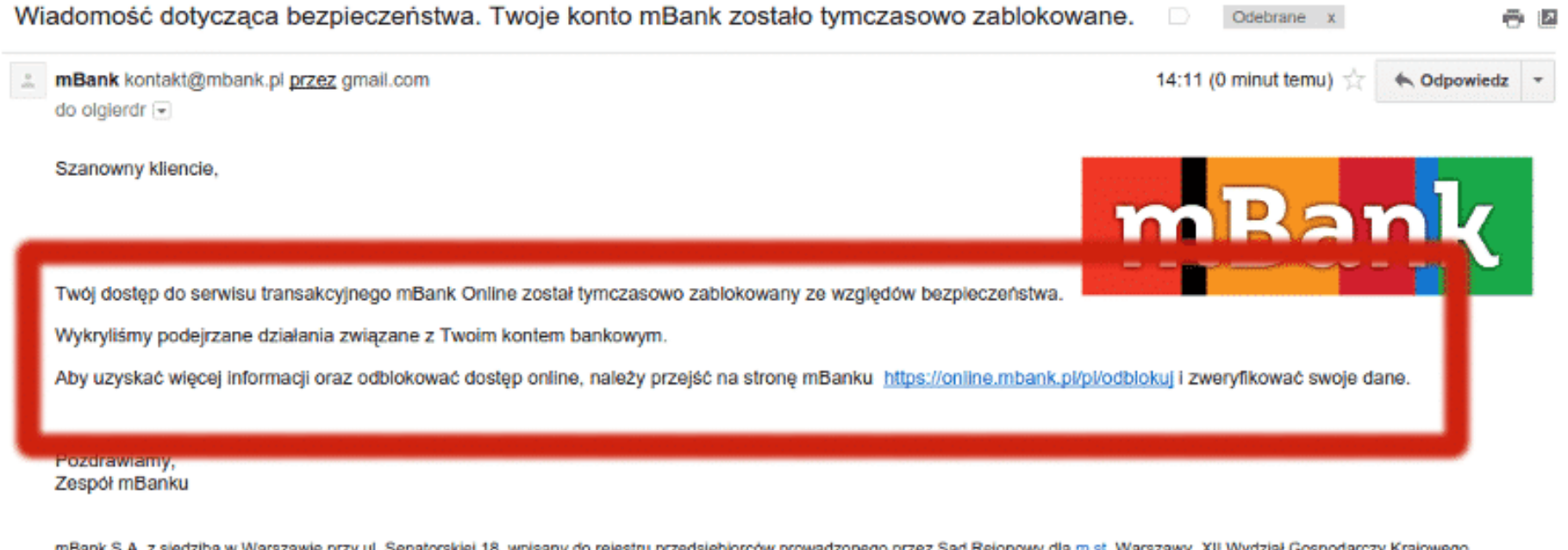

siedzicą w warszawie przy ui. Senatorskiej 16, wpisany do rejestru przedsięciorcow prowadzonego przez Sąd Rejonowy dla <u>m.st.</u> warszawy, Ali wydział Gospodarczy Krajowego Rejestru Sądowego pod numerem KRS 0000025237, posiadający numer identyfikacji podatkowej NIP: 526-021-50-88, o wpłaconym w całości kapitale zakładowym, którego wysokość wg stanu na dzień 01.01.2013 r. wynosi 168.555.904 złotych.

## Phishing - przykład

From: <br /> **bzwbk@bzwbk.pl>** Date: 14 maja 2008 02:12:43 GMT+02:00 To: <webmaster@kaspersky.pl> Subject: Uaktywnij konto BZ WBK 24 

> **WEEK** Bank Zachodni WBK S.A.

Uaktywnij konto BZ WBK 24

Aby uaktywnic konto BZ WBK 24, nalezy kliknac ponizsze lacze i wprowadzic Numer karty na wyswietlonej stronie w celu potwierdzenia BZ WBK 24.

Kliknij tutaj, aby uaktywnic konto BZ WBK 24 mozesz równ http://host217-36-231-196.inta BZ WBK 24 pod adresem https://www.cenaddr.btopenworld.com/aspnet\_client/ system\_web/1\_1\_4322/SmartNav.htm Dziekujemy za korzystanie z systemu pz. vvorvzen Zespól BZ WBK 24.

## Ataki sieciowe

### Atak typu DoS (odmowa dostępu)

### Atak typu DDoS (rozproszona odmowa dostępu)

Podręcznik str. 155

## Ataki cyberbprzestępców:

# - pojedynczy użytkownicy

## - instytucje (szpitale, firmy, państwa itp.)

# Jak zwiększyć swoje bezpieczeństwo?

### 1.Urządzenia komputerowe i oprogramowanie:

1. Podczas codziennej pracy nie korzystaj z konta administratora 2. Stosuj silne hasła 3. Zainstaluj firewall (zaporę sieciową) 4. Pobieraj aktualizację z zaufanych źródeł 5. Regularnie aktualizuj oprogramowanie (systemu, aplikacji) 6. Smartfony (blokada ekranu itp.)

2. Przeglądarka internetowa przechowuje: - historię przeglądania - pliki tymczasowe (pliki zapisane na komputerze - fragmenty stron, grafika itp.)

- pliki cookie (ciasteczka) – (pliki zapisane na komputerze – podstrony, sklepy internetowe – koszyki, statystyki stron i odwiedzający stronę)

#### Przeglądarka internetowa przechowuje:

- dane do uzupełniania formularzy (adres, numer karty płatniczej)

- hasła i inne dane logowania

Wniosek: Przeglądarka przechowując dane ułatwia pracę, ale…? Wyczyść dane przeglądania!

### 3. Szyfrowanie danych:

Zabezpieczyć:

### - dyski komputera

- pliki

## - katalogi

### Szyfrowanie plików, folderów

#### Atrybuty zaawansowane

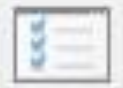

Wybierz żadane ustawienia tego folderu.

Po kliknięciu przycisku OK lub Zastosuj w oknie dialogowym Właściwości pojawi się pytanie, czy zmiany mają dotyczyć również wszystkich podfolderów i plików.

Atrybuty archiwizacji i indeksowania

Folder jest gotowy do archiwizacji

Zezwalaj na indeksowanie zawartości plików w tym folderze wraz z ich właściwościami

Atrybuty kompresji i szyfrowania

Kompresuj zawartość, aby zaoszczędzić miejsce na dysku

Szyfruj zawartość, aby zabezpieczyć danej

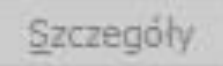

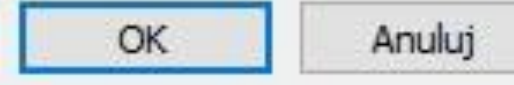

#### Szyfrowanie plików MS Office od wersji 2007:

Informacje

Nowy

 $\left( \leftarrow \right)$ 

Otwórz

Zapisz

Zapisz jako

Drukuj

Udostępnij

Eksportuj

Zamknij

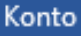

Opcje

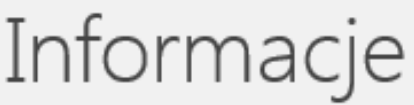

#### Dok1

Pulpit

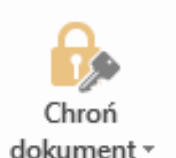

Wyszukaj problemy \*

Zarządzaj

dokumenten

#### Chroń dokument

Do otwarcia tego dokumentu jest wymagane hasło. **De** 

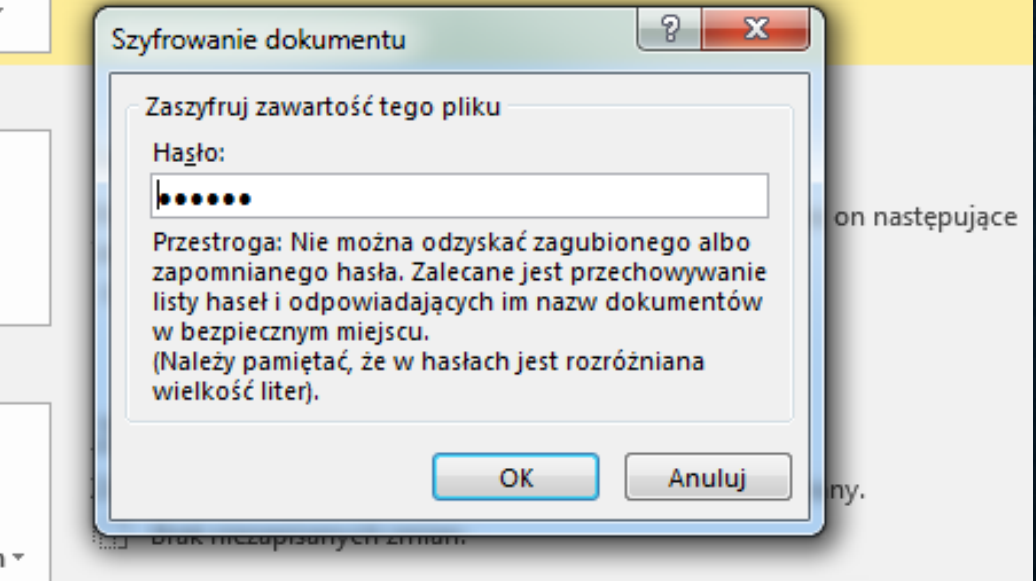

4. Korzystanie z e-usług: Procedura potwierdzająca tożsamość:

- kilkustopniowe uwierzytelnianie (login, hasło, kod PIN)
- token (wygenerowany kod otrzymywany przez SMS przy transakcji)
- wykorzystanie danych biometrycznych (np. skanowanie linii, tęczówki oka, twarzy, rozpoznawaniu mowy)
- szyfrowanie danych protokół https://

5. Postępowanie w przypadku ataku: - skontaktuj się z usługodawcą, administratorem

- Policja

- CERT (Computer Emergency Response Team) – Zespół działający przy NASK - na stronie zgłaszać ataki!

Liczba zgłaszanych przypadków CERT: - 2016r. – 1926 zgłoszeń - 2017r. – 3182 zgłoszeń

## Program Celeaner

#### Piriform CCleaner

Por

#### **CCleaner.com** v2.16.830

MS Windows 7 Home Premium 64-bit SP1 Intel Core i3 CPU M 370 @ 2.40GHz, 4,0GB RAM, ATI Mobility Radeon HD 5470

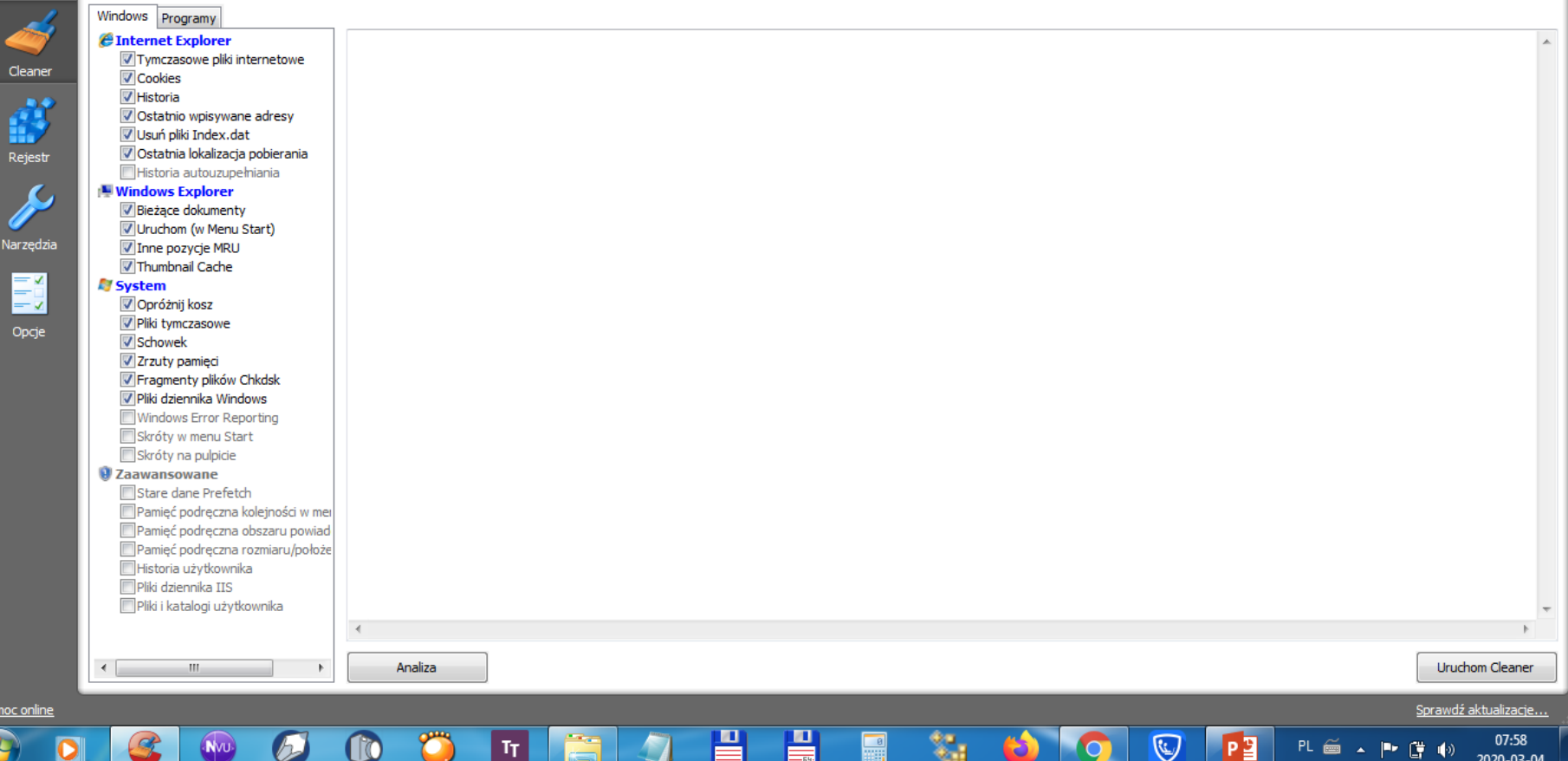

## Program Malware

#### Malwarebytes | PREMIUM

**My Account** 

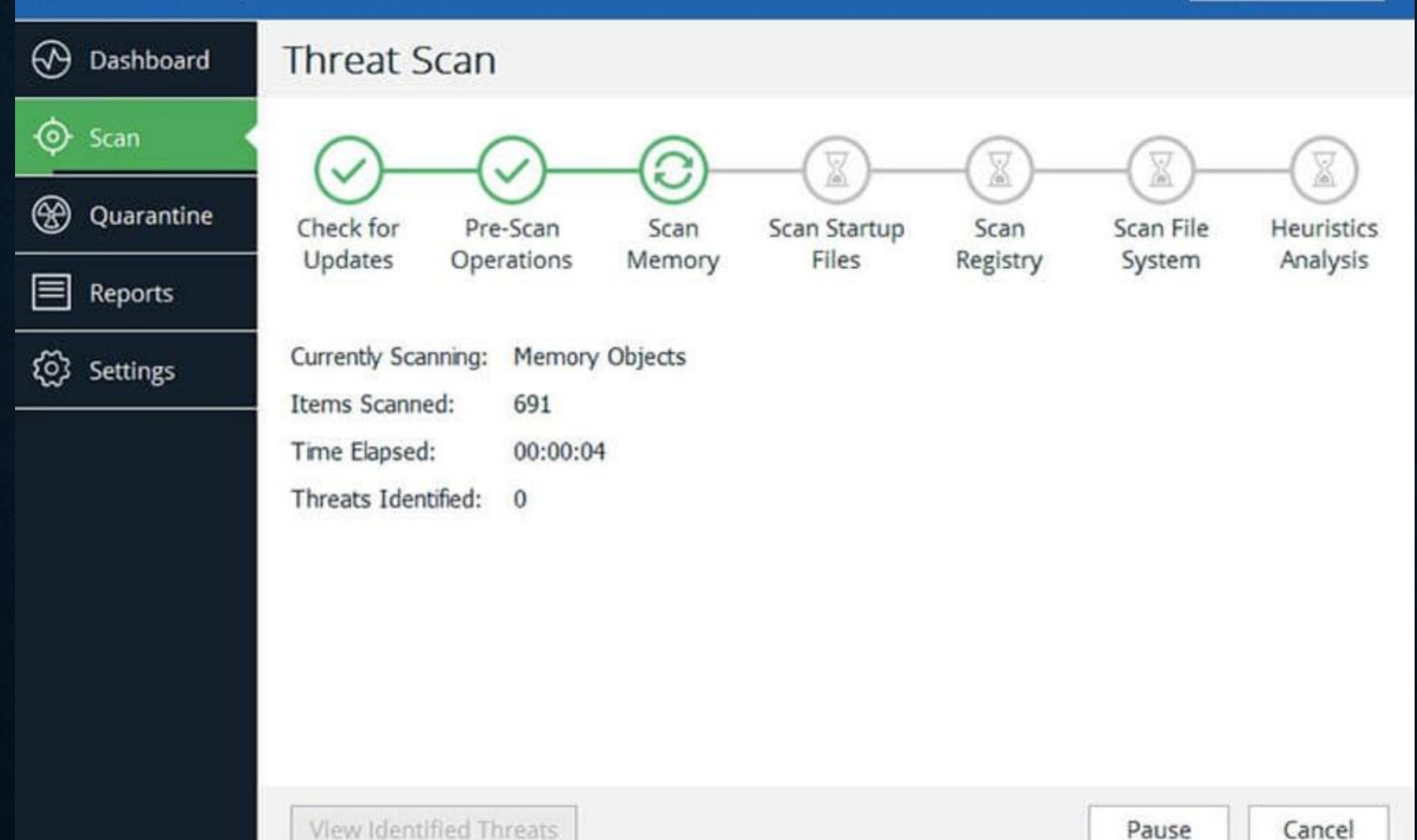

## Program antywirusowe